## SAP ABAP table PTRV WORKLIST CPROJECTS {Worklist (cProjects)}

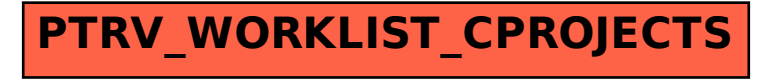